Tenders / bids on GeM - click this link <https://bidplus.gem.gov.in/advance-search>

Follow the instructions as indicated below:

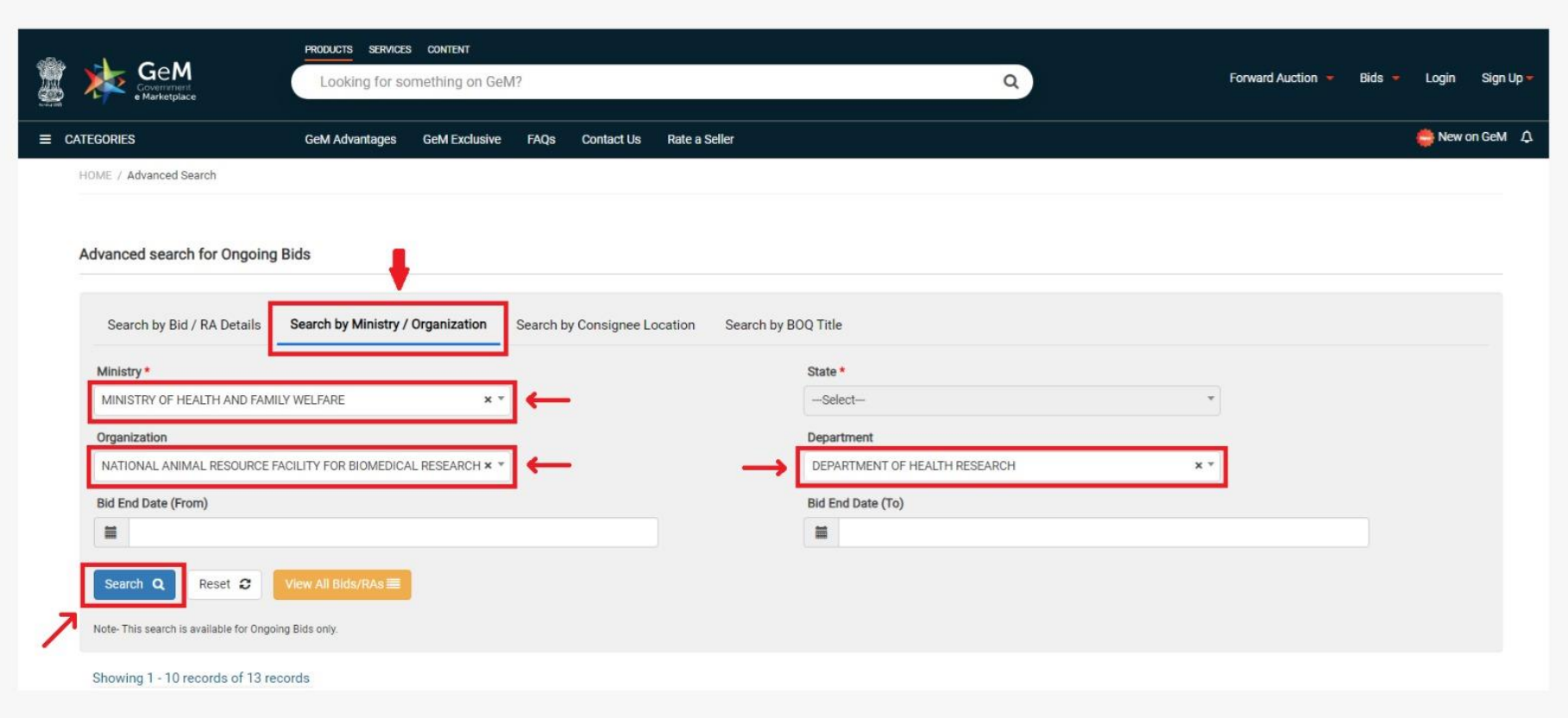